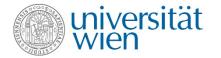

# Vienna University Computer Center Zentraler Informatikdienst = ZID

**Information & Communication Technology for University** 

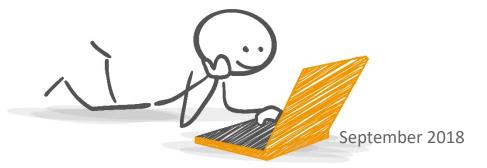

**Sara Curtis** 

### Overview

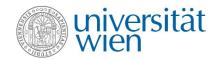

- ✓ The ZID
- ✓ u:account & password
- ✓ E-mail
- ✓ E-learning (Moodle)
- ✓ U:SPACE
- ✓ Wi-fi

- ✓ Online data storage/file services
- ✓ VPN
- ✓ Computer rooms
- ✓ u:print
- ✓ u:soft
- ✓ u:book

### The ZID zid.univie.ac.at

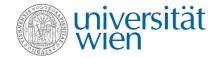

### We operate IT services for:

- 9,700 university employees and
- Almost 100,000 students
- More than 60 different university locations

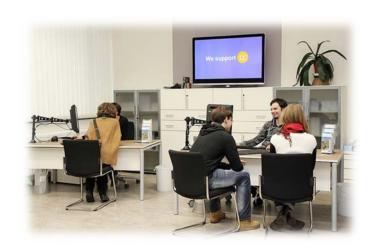

## The ZID website zid.univie.ac.at

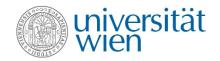

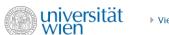

▶ Vienna University Computer Center

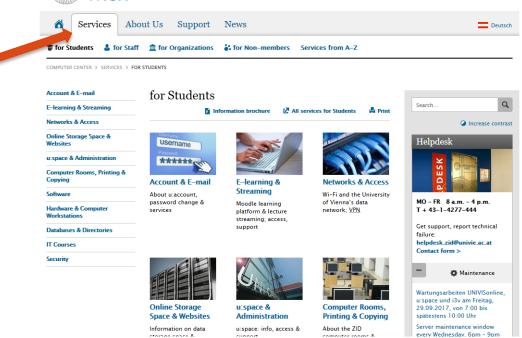

### u:account & password

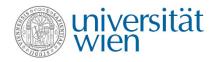

During registration at the University of Vienna you have activated your personal u:account. zid.univie.ac.at/en/uaccount-students/

#### This u:account consists of:

- Your u:account userID (i.e. doej87),
- your chosen u:account password

Choose a secure password!

Don't know how? Visit: http://zid.univie.ac.at/en/password/

#### Need support?

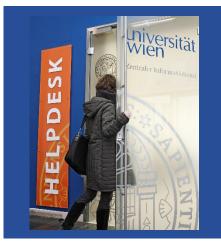

Ask our Helpdesk!

### E-mail

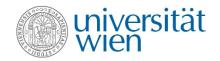

#### Your e-mail addresses:

- 1) a12345678@unet.univie.ac.at
- 2) userID@univie.ac.at

#### Choose either:

- ✓ Webmail (webmail.univie.ac.at)
- ✓ e-mail forwarding service

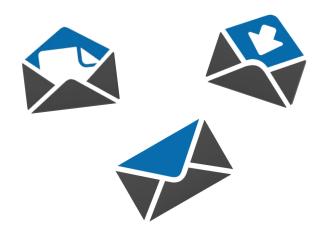

## Moodle moodle.univie.ac.at

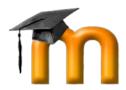

- ✓ Development, updates and <u>technical</u> support
- ✓ Tutorial
- ✓ More information at: zid.univie.ac.at/en/e-learning/

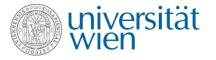

### Need Moodle support?

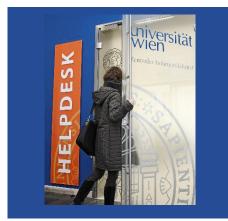

Ask our Helpdesk!

### u:space Central Information System uspace.univie.ac.at

- ✓ Change your personal data
- ✓ Register for your courses and examinations
- ✓ Get an overview of your grades
- ✓ Use the printing service (for grade record, confirmation of enrolment, student record sheet)

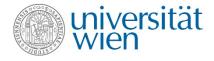

### Need U:SPACE support?

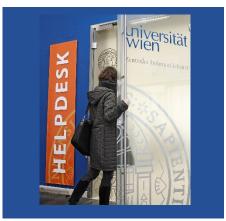

Ask our Helpdesk!

Sara Maierhofer

8

## Wi-fi (eduroam) zid.univie.ac.at/en/wi-fi/

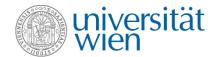

✓ Available in all buildings, lecture halls, libraries and other public areas of the University of Vienna

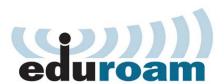

✓ Generate your eduroam password → http://zid.univie.ac.at/eduroam-passwort/

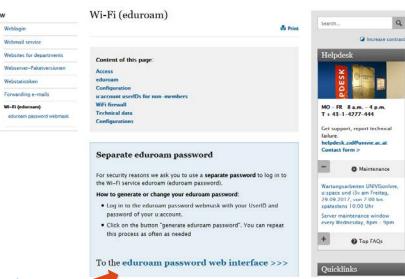

## Online storage space zid.univie.ac.at/en/fileservices/

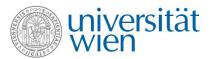

- ✓ Free storage space (2 GB) for your data
- ✓ Access your data from everywhere at any time
- ✓ Automatic data backup prevents data loss
- ✓ Accessible from the University network
- ✓ Outside University data network: via VPN

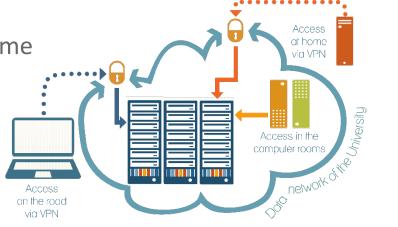

# VPN – Virtual Private Network zid.univie.ac.at/en/vpn/

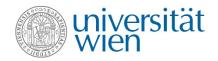

- ✓ For access from outside the University data network: use a VPN connection
- ✓ Easy installation with the VPN client vpn.univie.ac.at
- ✓ Online storage space/file services
- ✓ u:print service

### Virtual private network (VPN)

= access to services of the university from home and on the road

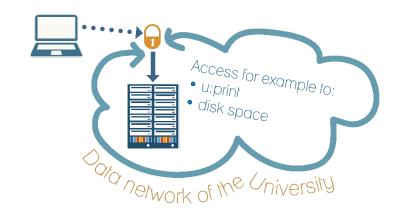

## Computer Rooms zid.univie.ac.at/en/computer-rooms/

- ✓ For your course work
- ✓ List of computer rooms: zid.univie.ac.at/cr-standorte/
- ✓ Computers are equipped with standard software and applications for picture editing or statistics.

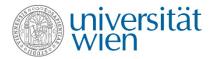

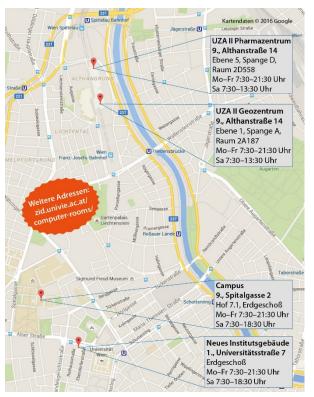

## u:print zid.univie.ac.at/en/uprint/

- ✓ Printing service
- ✓ List of printers: <a href="http://zid.univie.ac.at/cr-standorte/">http://zid.univie.ac.at/cr-standorte/</a>
- ✓ How to print:
  - → directly from your USB flash drive (only PDF and picture files)
  - → either from the computer rooms or from home (all files, via VPN)
- √ A3 and colour printing
- ✓ You need a Facultas copy card!

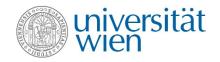

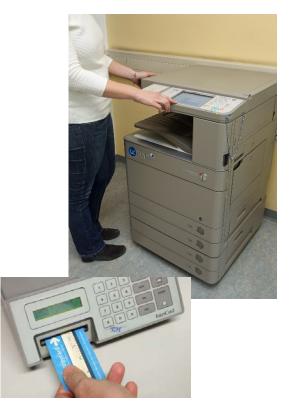

## u:soft zid.univie.ac.at/en/usoft/

- ✓ Study-related software
- ✓ Software by major providers (IBM, Adobe etc.)
- ✓ Student-friendly prices
- ✓ Microsoft Office 365 ProPlus FREE!
  - → zid.univie.ac.at/ofs/

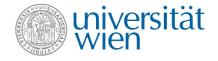

#### **Need support?**

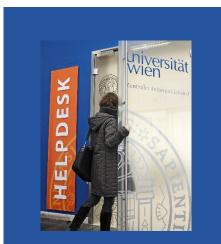

Ask our Helpdesk!

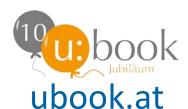

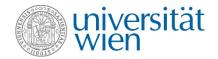

- ✓ Purchase notebooks and tablets by Lenovo, Apple, HP, Microsoft, Dell and Acer
- ✓ Discounted prices
- ✓ u:book shop open from 24 September to 21 October

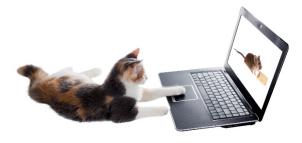

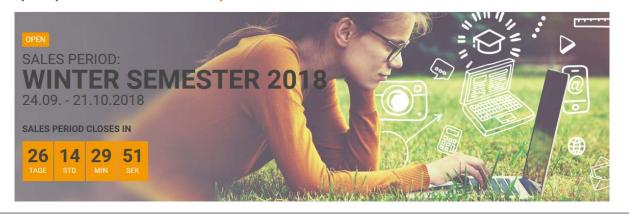

### For support, ask our ZID HELPDESK

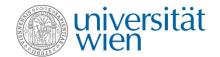

#### Visit us

Universitätsstraße 7 (NIG) ground floor, room C0004

Email us helpdesk.zid@univie.ac.at

Phone us +43-1-4277-444

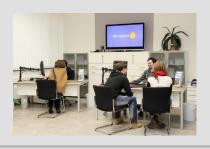

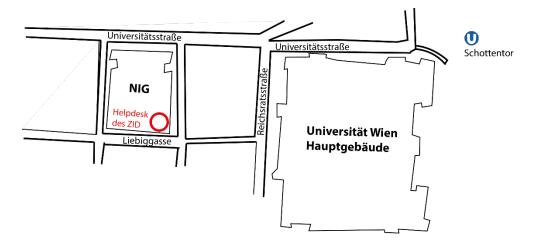

Opening hours: Mon to Fri 8 a.m. to 4 p.m.

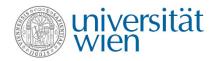

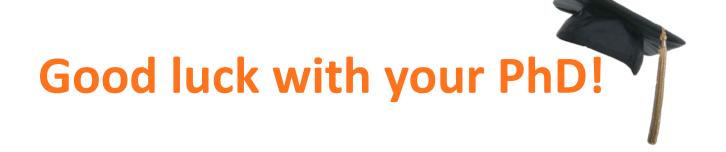